## SAP ABAP table BAPI JITOCO {Components Outbound}

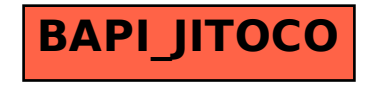